## Anleitung für die Bestell-App: Ems-Vechte Futter

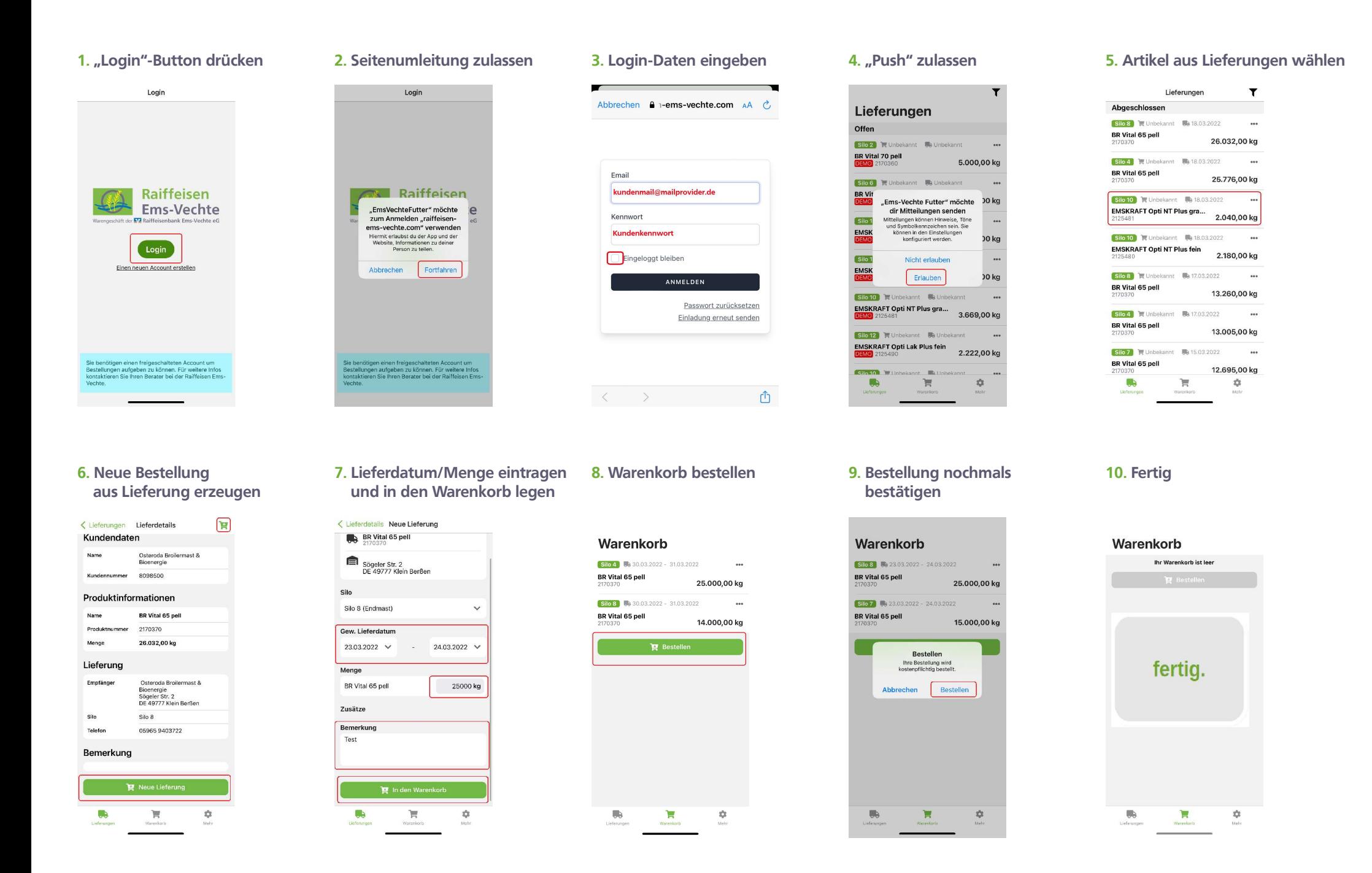